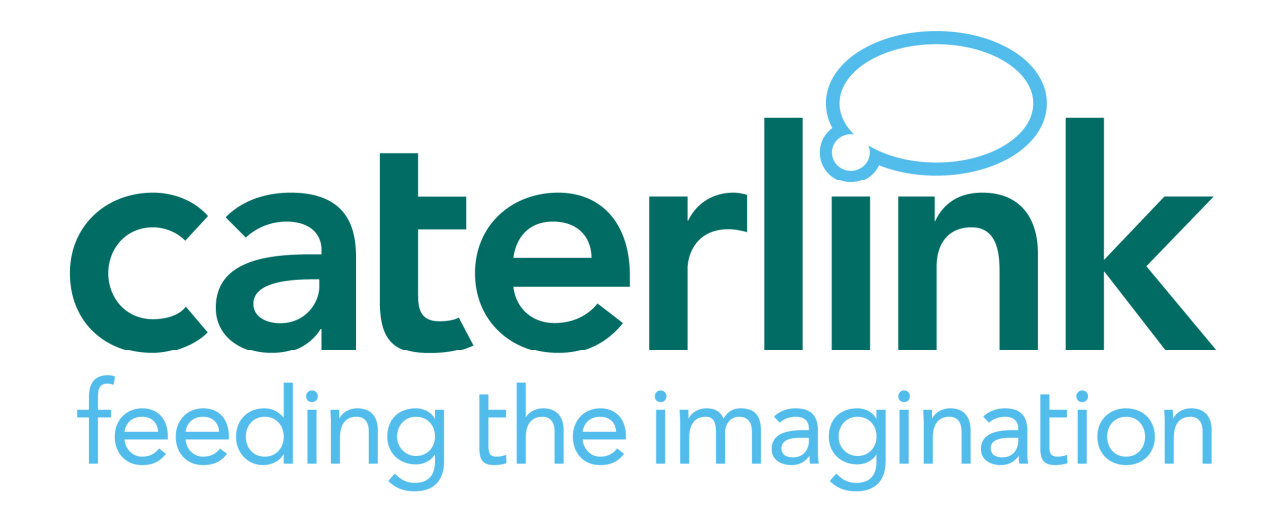

# Caterlink Online Payment & Meal **Register System**

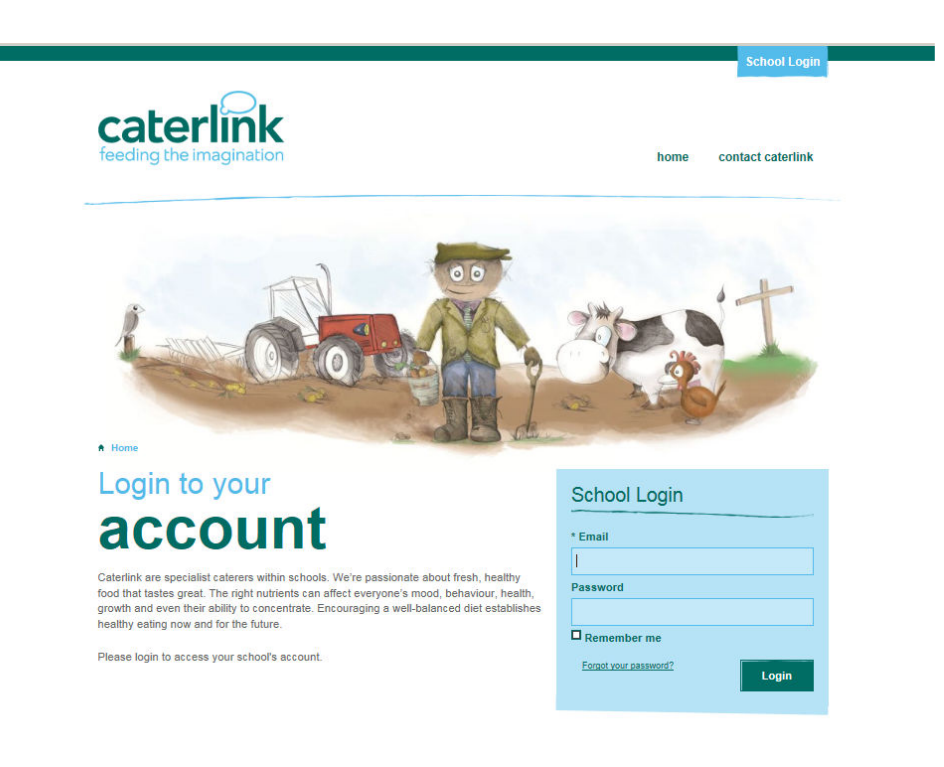

# **Introduction**

Caterlink have been working on a bespoke online payment and meal recording system designed specifically for Caterlink and your needs. We have invested and developed our own online payment and meal register system which enables the online payment and administration of school meals including the introduction of the Universal Infant Free School Meals (UIFSM). We decided to do this following a review of the various packages available 'off the shelf' which we did not feel suited the needs of our customer, client and ourselves.

With input from all stakeholders and following rigorous testing and updating we are now able to offer this facility to our primary school locations.

The aim is to remove cash from all schools, giving parents the ability to pay online at a time convenient to them by debit/credit card, look at meal history and receive low credit warnings, all of which our system achieves.

The system is made up of three online portals;

- o School location Portal
- o Parent Portal
- o Caterlink Administration Portal

### School Portal

The School portal allows for each of the schools to login and administer their account. Schools can then amend the pupils details, confirm their UIFSM/FSM eligibility and view their account balances / transactions.

Also within the school portal we have our "Student Credit Management Section" which is where schools will tick off the pupils that have had a meal and is basically an online meal register.

## Parent Portal

Parents will be given user information and login details for the system. Once registered, parents can view their account balance, see when their child has taken meals and pay for meals using a credit/debit card. The system is also tablet compatible, therefore ideal for parents who have an online device that is not a computer.

# Caterlink Administration Portal

Within the Caterlink portal, we can further administrate the school portal. In addition were able to pull off a wide range of reports that show-

- $\checkmark$  Meals taken per school broken down into Free School Meals (FSM), UIFSM, Paid Meals, Adult meals etc.
- $\checkmark$  Upload annual school registers taking into account new class names
- $\checkmark$  Individual account balances
- $\checkmark$  Student activity
- $\checkmark$  Parent support

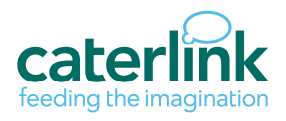

# **Benefits**

### Overall

- Parents can pay on line by credit and debit cards 24/7 meaning no more cash
- Schools can see pupil balances and FSM / UIFSM data in a simple format
- Parents can see the meal credits they have on their child's account
- The system is simple and easy to use via any online facility
- This will eradicate the need for manual registers as meal reporting will be completed through a user page
- FSM / UIFSM can be updated by the school easily
- Pupils can be added to the system through a simple CSV file upload, then individually as needed
- Annually we will update each register and add on new classes and pupils
- No more manual accounting issues

#### **School**

We are able to access this system from any computer with online access, there is no software loaded onto computers/servers so will not compromise your security.

No cash is brought into the school as all monies are paid online also eradicating bounced cheques. The system updates every 60 seconds so parents can update their child's account instantly.

There is an email address/contact us section for parents to notify Caterlink directly of any user issues.

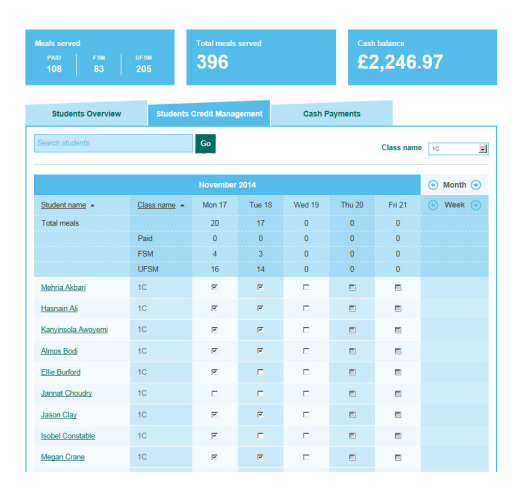

The system allows you to see usage data for FSM and UIFSM meals which will generate your invoice. It also has the ability to update a child's account between the payment groups within a few clicks.

#### **Parent**

Have access to their child's account information including meal history, payment history at the touch of a button. The payment screen allows parents to load as little as £10.00 per transaction and will show them how many meal credits this equates to. The online payment is made through a secure provider with no card or user information saved. Parents are issued an email with the payment reference for tracking for every payment.

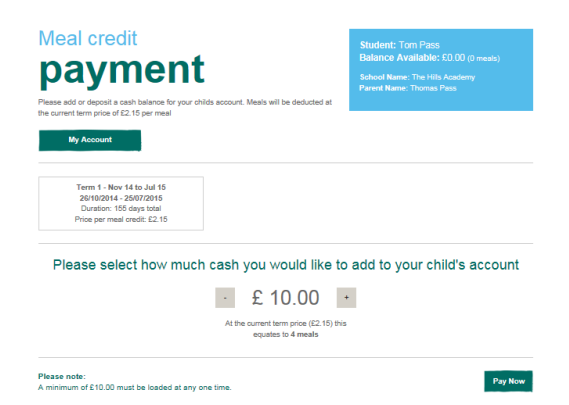

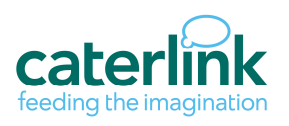

If you are interested in discussing the possibility to use our system please contact your Area/Operations Manager or contact us at meals@caterlinkltd.co.uk

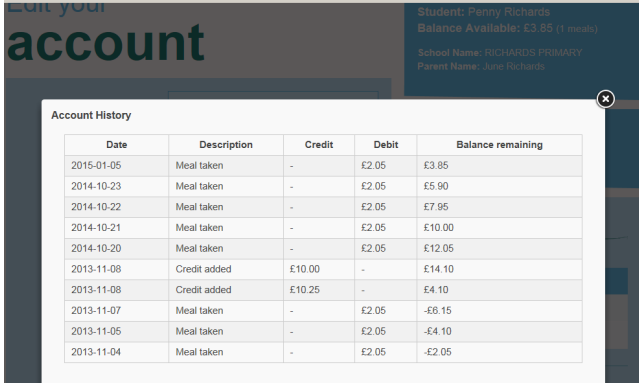

The system emails the registered email per child when there is a low balance (3 meals) as a reminder to top up their account. It will also send an email when there are no meal credits available.

Parents log on with their child's UPN number and password of their choosing which they can change at any time; if they ever forget this they can request a new password.

# Implementation Implementation

Takes around 6 weeks so we suggest allowing half a term to implement the change with the system live after a holiday period.

It is important parents are made aware of the change with enough notice and have the ability to ask questions before the system is in place, we will be able to provide you with sample letters/information to use.

We will need a Excel file with the school role information using surname, forename, class name, UPN number and meal type (Paid, FSM, UIFSM) for us to build the database.

We can also run drop in centres for parents to demonstrate the system, help them register their accounts and answer any questions they may have.

If you are interested in discussing the possibility of using our system please contact your Area/Operations Manager or contact us at meals@caterlinkltd.co.uk

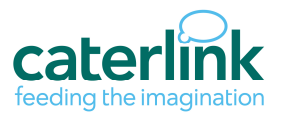

# How the system works

### Daily procedure

#### **Registers from the payment system**

- The system will generate daily registers to be completed by each class. The system will only generate a class register with pupils in credit, i.e. has money on their account or is a free school / universal free meal, which will be printed in class order. This helps identify at registration which child has no money on their account so parents can be notified.
- If your school uses another meal register method we can use this as long as we are given the data each day to update our system.
- Once the registers are received any child written on the bottom of the register is a CRUM (client request for an unpaid meal) this needs to be issued by the school, or the schools policy for an unpaid meal needs to be followed. Check with the school/your line manager on how the schools policy works.
- If a child comes to the counter for a meal and isn't on the register, refer them to the midday supervisor or school office and check with your line manager who you deal with within the school. If a CRUM is issued then a meal can be served.

#### **Updating the meal management system**

- If you have the tick sheets prior to service  $-$  you can update the system before lunch service.
- If you have the Caterlink registers after service update the system checking each child who has had a meal that day. This will then update the child's account and let the parents know what is left on the child's account. It will also notify the parent when there are 3 meals money left on the account and the parent can see what their child's account looks like, if they have registered their email on line. Please do this daily as this updates each account automatically.

#### **Updating the meals daily**

Go to the student credit management tab

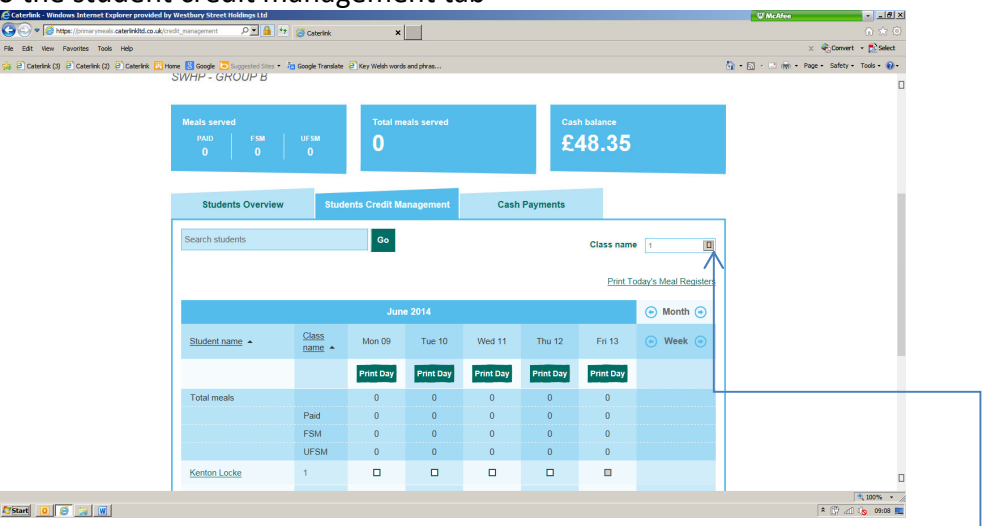

 $\bullet$  Select the class you wish to enter the meals for, from the print todays register selection box

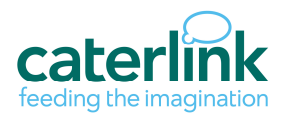

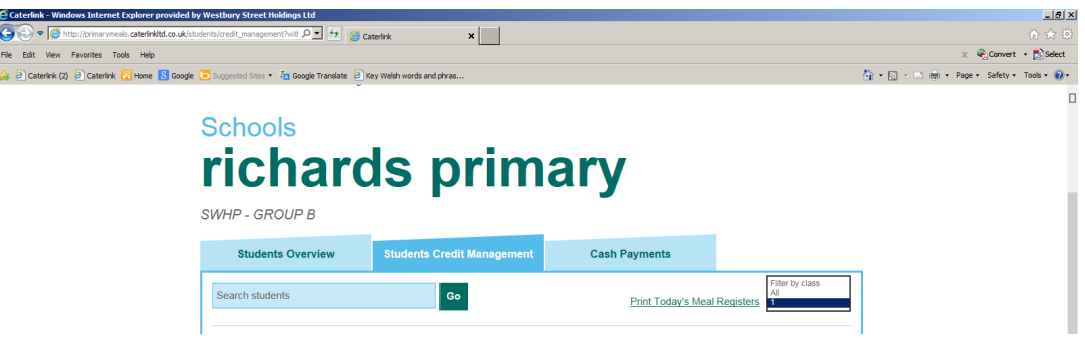

- Tick each pupil in the class that has had a meal, if you tick a child by mistake then un-tick the meal and the child will not be deducted a credit.
- Before moving to the next class you MUST click the UPDATE button at the bottom of the page to register the meals

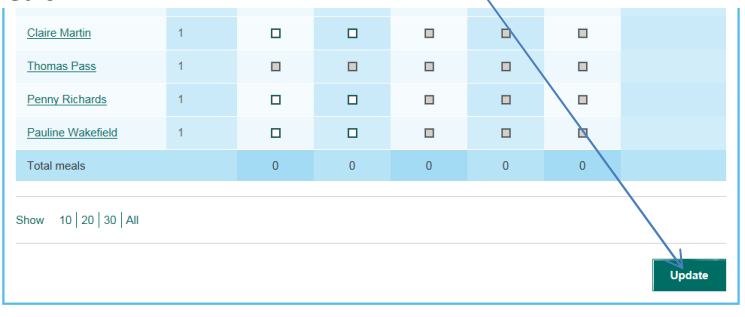

 After you have entered all meals for the day, select all from the class drop down box and check the total Meals match the meals you have served today if they don't go back and check you have entered meals for all classes. Then enter on your weekly meal number sheet the meal breakdown, PAID, FREE and UIFSM

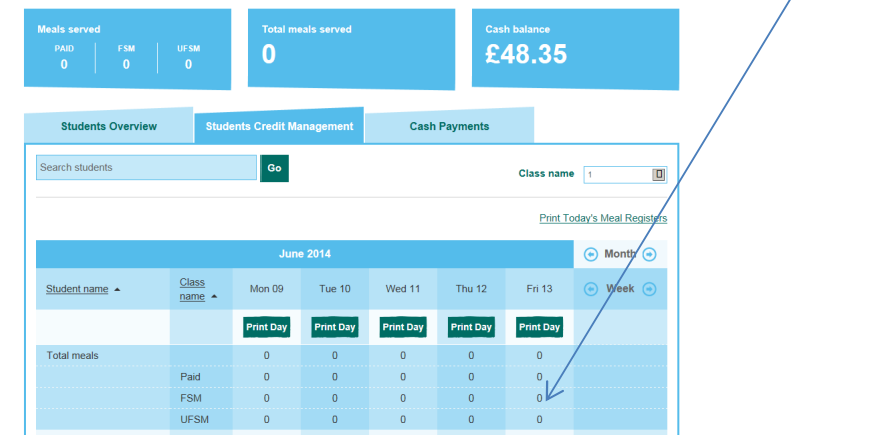

#### **CRUM meals**

 Where a child has no means for payment of a meal either via credit on their account or as a free school meal. The school can complete a CRUM which will offer payment for a meal. It will be the schools responsibility to chase the parent for payment of this meal, if the meal is paid for by a Friday of the week you are in the CRUM form can be disposed of and the money and meal allocated through the on-line payment system.

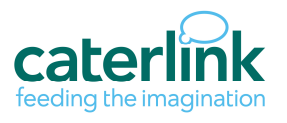